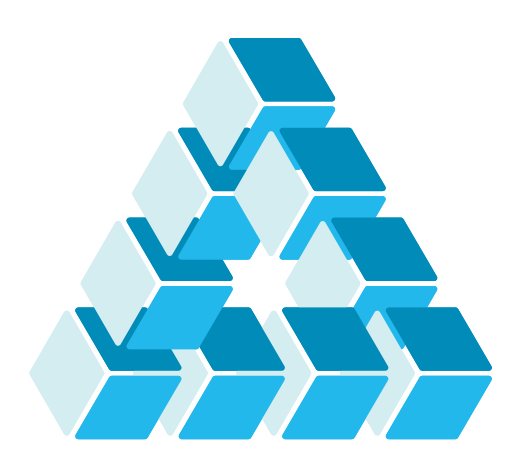

Architettura dei Sistemi **Software** Luca Cabibbo

# Invocazione remota: gRPC

**dispensa asw830** ottobre 2023

These are my principles. If you don't like them, I have others.

Groucho Marx

1 Invocazione remota: gRPC

Luca Cabibbo ASW

# **- Riferimenti**

- Luca Cabibbo. **Architettura del Software**: Strutture e Qualità. Edizioni Efesto, 2021.
	- Capitolo 23, Invocazione remota
- □ gRPC
	- https://grpc.io/
- **Protocol Buffers** 
	- https://developers.google.com/protocol-buffers/docs/overview
- Fowler, M. Presentation Model. 2004.
	- https://martinfowler.com/eaaDev/PresentationModel.html

# **- Obiettivi e argomenti**

- □ Obiettivi
	- presentare gRPC un framework per l'invocazione remota
	- **· introdurre il pattern Presentation Model**
- Argomenti
	- **· introduzione a gRPC**
	- **-** esempi
	- **discussione**

3 Invocazione remota: gRPC

Luca Cabibbo ASW

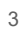

# **\* Introduzione a gRPC**

- **gRPC** è un framework per l'invocazione remota (RPC) moderno, ad alte prestazioni e interoperabile
	- inizialmente sviluppato da Google, ora è open source
	- utilizza i Protocol Buffers come formato di interscambio e come IDL (Interface Definition Language) – ed inoltre HTTP/2 come protocollo di trasporto
	- consente di generare proxy (sia lato server che lato client) per una decina di linguaggi di programmazione – tra cui C#, Go, Java, Node.js e Python
	- fornisce caratteristiche come l'autenticazione, lo streaming bidirezionale e il controllo del flusso, invocazioni bloccanti e non bloccanti, timeout e cancellazioni
	- gli scenari di utilizzo includono l'invocazione remota nei sistemi distribuiti (ad es., tra microservizi) e la comunicazione tra dispositivi mobili e client web con i servizi di backend

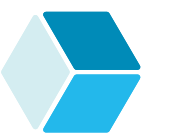

## **- gRPC**

 In pratica, gRPC consente a un'applicazione o servizio client di chiamare un metodo di un'applicazione o servizio server, in esecuzione su un computer remoto, come se fosse una chiamata locale – per semplificare la realizzazione di sistemi distribuiti

- per definire un servizio distribuito, bisogna prima specificare la sua interfaccia – ovvero le operazioni che possono essere invocate remotamente, con i loro parametri e i loro tipi di ritorno
- a partire da questa interfaccia, gRPC genera i proxy (lato server e lato client) per l'invocazione remota
- nell'architettura esagonale, è possibile poi utilizzare questi proxy per realizzare gli adattatori – inbound (lato server) e outbound (lato client) – per completare i connettori tra i servizi applicativi server e client

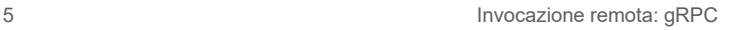

Luca Cabibbo ASW

# **gRPC**

- □ I client e i server gRPC possono essere definiti in modo flessibile
	- possono essere realizzati in linguaggi di programmazione differenti, e possono comunicare in una varietà di ambienti

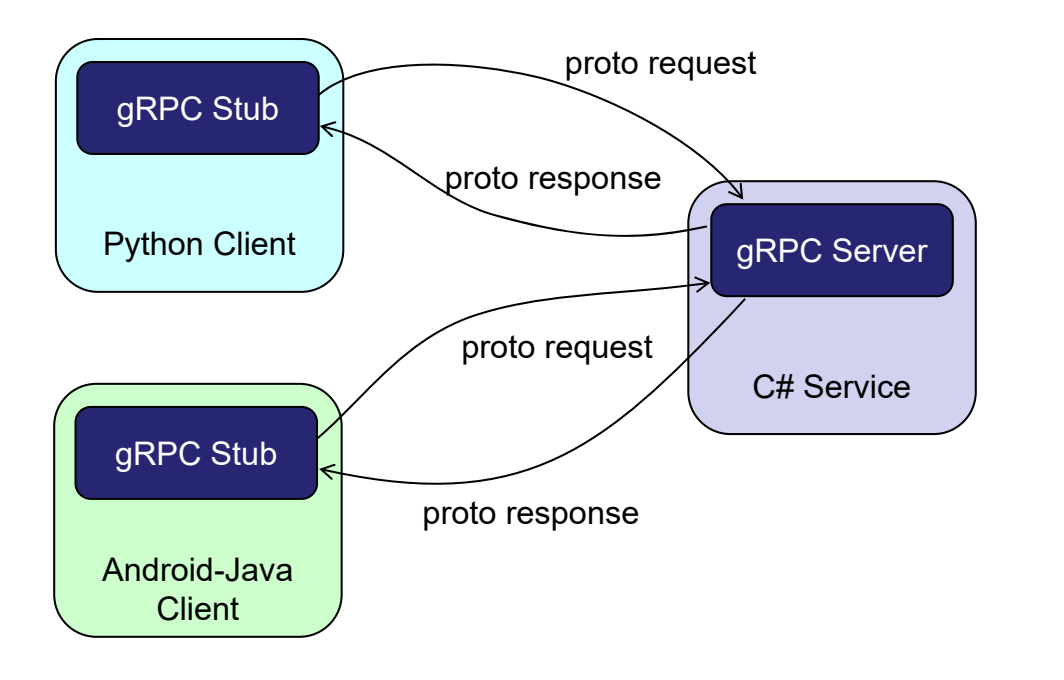

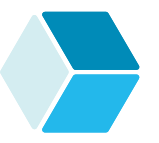

## **- Introduzione a Protocol Buffers**

- □ Il framework gRPC adotta (per default) Protocol Buffers come formato per la serializzazione e l'interscambio dei dati tra servizi remoti
	- è però possibile usare anche altri linguaggi e formati dei dati ad es., JSON
- *Protocol Buffers* è un linguaggio per la serializzazione di dati strutturati, da usare (ad es.) nei protocolli di comunicazione
	- è neutrale rispetto ai linguaggi di programmazione e alle piattaforme, ed è estensibile
	- si pensi a XML ma più semplice e più veloce

7 Invocazione remota: gRPC

Luca Cabibbo ASW

# **Protocol Buffers**

- In pratica, con *Protocol Buffers* la struttura dei dati da serializzare va specificata in un file *proto* – un file di testo con estensione .proto
	- i dati sono strutturati in messaggi ogni *messaggio* è sostanzialmente un record, composto da una sequenza di campi

```
message Person {
   int32 id = 1;
   string firstName = 2; 
   string lastName = 3; 
}
```
 dopo aver specificato le strutture di dati di interesse, il compilatore protoc consente di genere il codice per gestire tali strutture di dati nel linguaggio di programmazione preferito

```
Protocol Buffers
 Con riferimento al codice generato da protoc (in questo esempio, 
  per Java), ecco come creare una struttura di dati che rappresenta 
  una persona – si usa il design pattern Builder [GoF]
     ed ecco come accedere a questa struttura di dati
  Person person = 
     Person.newBuilder()
        .setId(42)
         .setFirstName("Mario")
         .setLastName("Rossi") 
         .build(); 
   \ldots person.getId() \ldots... person.getFirstName() ... 
     message Person {
         int32 id = 1;
         string firstName = 2; 
         string lastName = 3; 
      }
```

```
... person.getLastName() ...
```

```
9 Invocazione remota: gRPC
```
Luca Cabibbo ASW

# **- Definizione di un servizio gRPC**

- gRPC adotta Protocol Buffers anche come IDL (Interface Definition Language) per specificare l'interfaccia dei servizi remoti
	- l'interfaccia di un servizio distribuito può essere specificata in un file *proto* – bisogna definire le operazioni del servizio, nonché i loro messaggi di richiesta e quelli di risposta

```
/* Il servizio HelloService. */ 
service HelloService {
   /* il servizio definisce una sola operazione sayHello */
   rpc sayHello(HelloRequest) returns (HelloReply) {}
}
/* Il messaggio di richiesta di sayHello contiene il nome. */
message HelloRequest {
    string name = 1;
}
/* Il messaggio di risposta di sayHello contiene il saluto. */ 
message HelloReply {
   string greeting = 1;
}
```
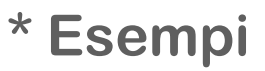

- Vengono ora mostrati alcuni esempi di utilizzo di gRPC
	- un semplice servizio per saluti
	- **· il servizio restaurant-service** per la gestione di un insieme di ristoranti – nell'ambito di un'applicazione **efood** per la gestione di un servizio di ordinazione e spedizione a domicilio di pasti da ristoranti, su scala nazionale

11 Invocazione remota: gRPC

Luca Cabibbo ASW

## **- Il servizio Hello**

 Si consideri un semplice servizio per generare dei saluti, la cui logica di business è definita come segue

```
package asw.hello.domain;
import org.springframework.stereotype.Service;
@Service
public class HelloService {
   public String sayHello(String name) {
      return "Hello, " + name + "!";
   }
}
```
 vogliamo esporre questo servizio come un servizio remoto gRPC

**- Definizione dell'interfaccia del servizio**

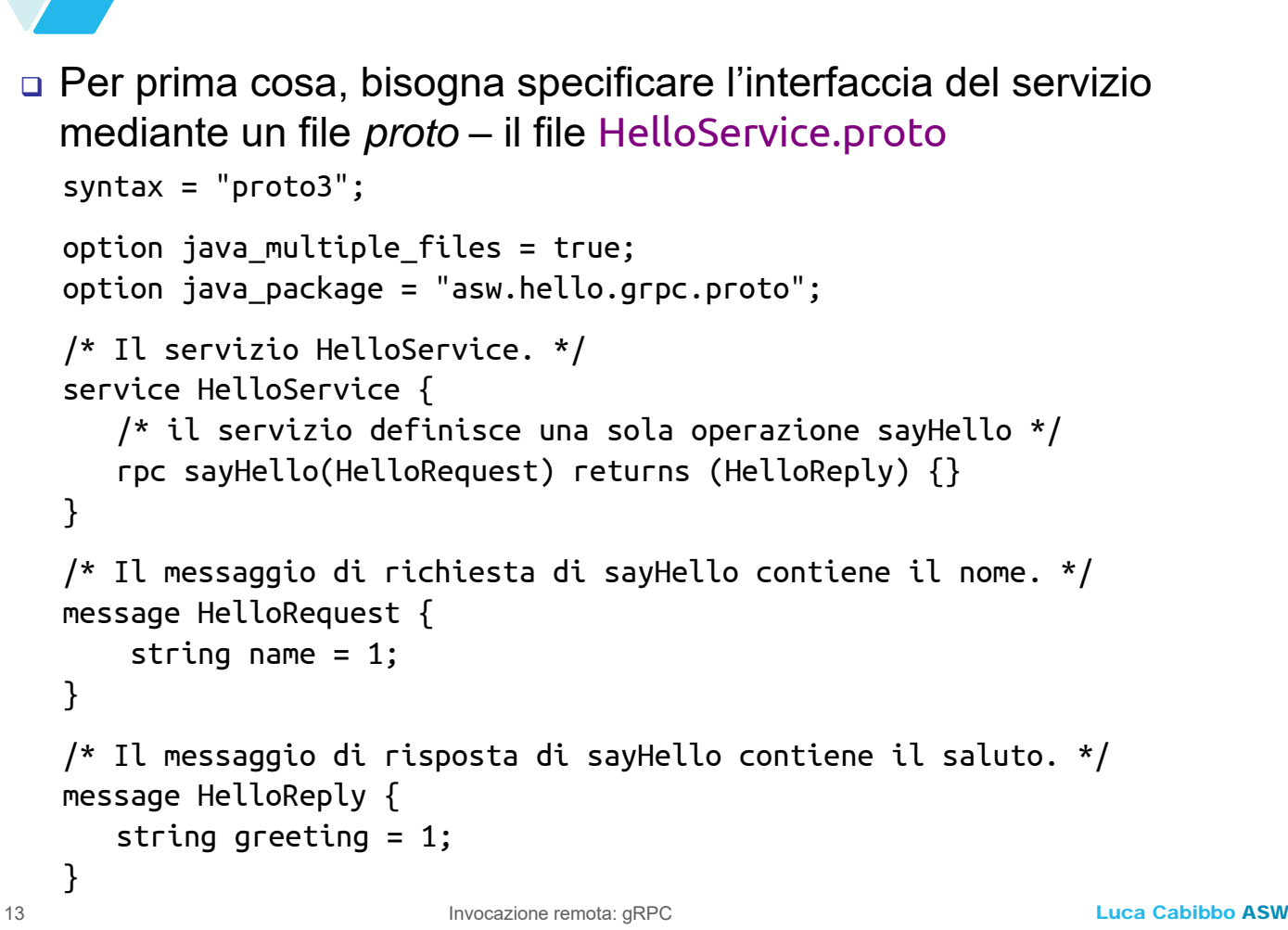

## **Definizione dell'interfaccia del servizio**

- A partire dal file HelloService.proto, il compilatore di interfacce gRPC per Java genera il package asw.hello.grpc.proto che contiene
	- una classe HelloServiceGrpc che rappresenta il servizio e i suoi proxy (sia lato server che lato client) – con le seguenti classi interne
		- una classe HelloServiceGrpc.HelloServiceImplBase lo skeleton (proxy lato server) per il servizio
		- le classi HelloServiceGrpc.HelloServiceBlockingStub e HelloServiceGrpc.HelloServiceFutureStub – due stub (proxy lato client) per il servizio, da usare con modalità diverse
	- le classi HelloRequest e HelloReply che rappresentano i messaggi (di richiesta e risposta) per l'invocazione del servizio
	- questo package può essere utilmente condiviso tra il client e il server – ciascuno utilizzerà solo le classi di interesse

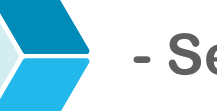

## **- Server Grpc**

Lato server, bisogna definire un server gRPC per il servizio

- lo realizziamo come un'applicazione Spring Boot
- applicando l'architettura esagonale, dobbiamo definire un inbound adapter per questo servizio
	- a tal fine, definiamo il package asw.hello.grpc con una classe HelloServiceGrpcServer che implementa il server gRPC (ovvero, l'adattatore inbound gRPC) per il servizio Hello

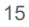

Invocazione remota: gRPC

Luca Cabibbo ASW

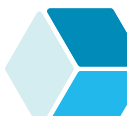

**Architettura esagonale**

Architettura esagonale del servizio **hello**

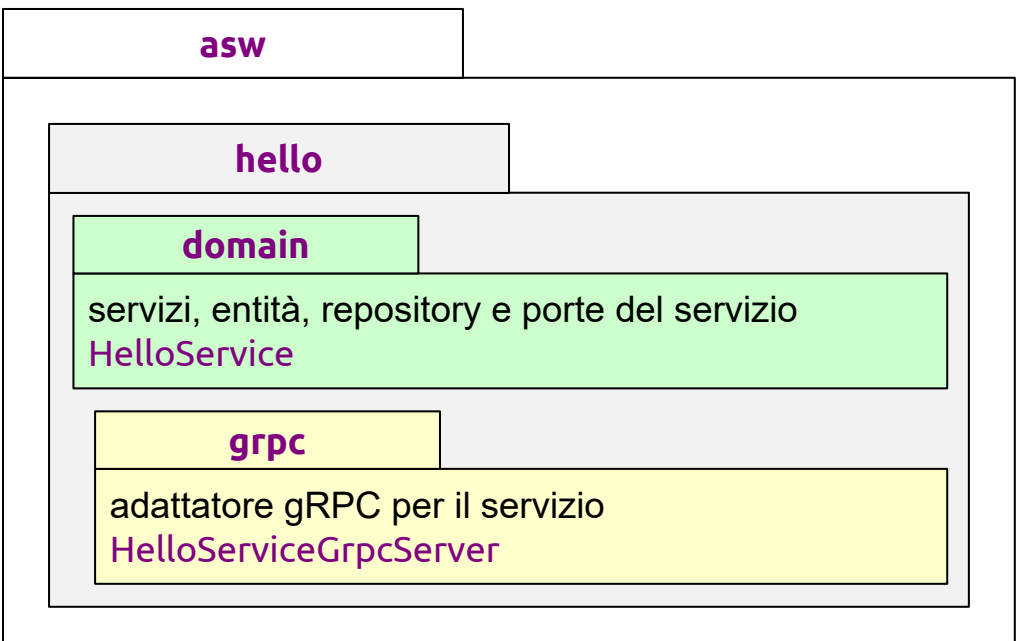

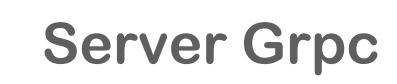

 Lato server, la classe HelloServiceGrpcServer implementa il server gRPC

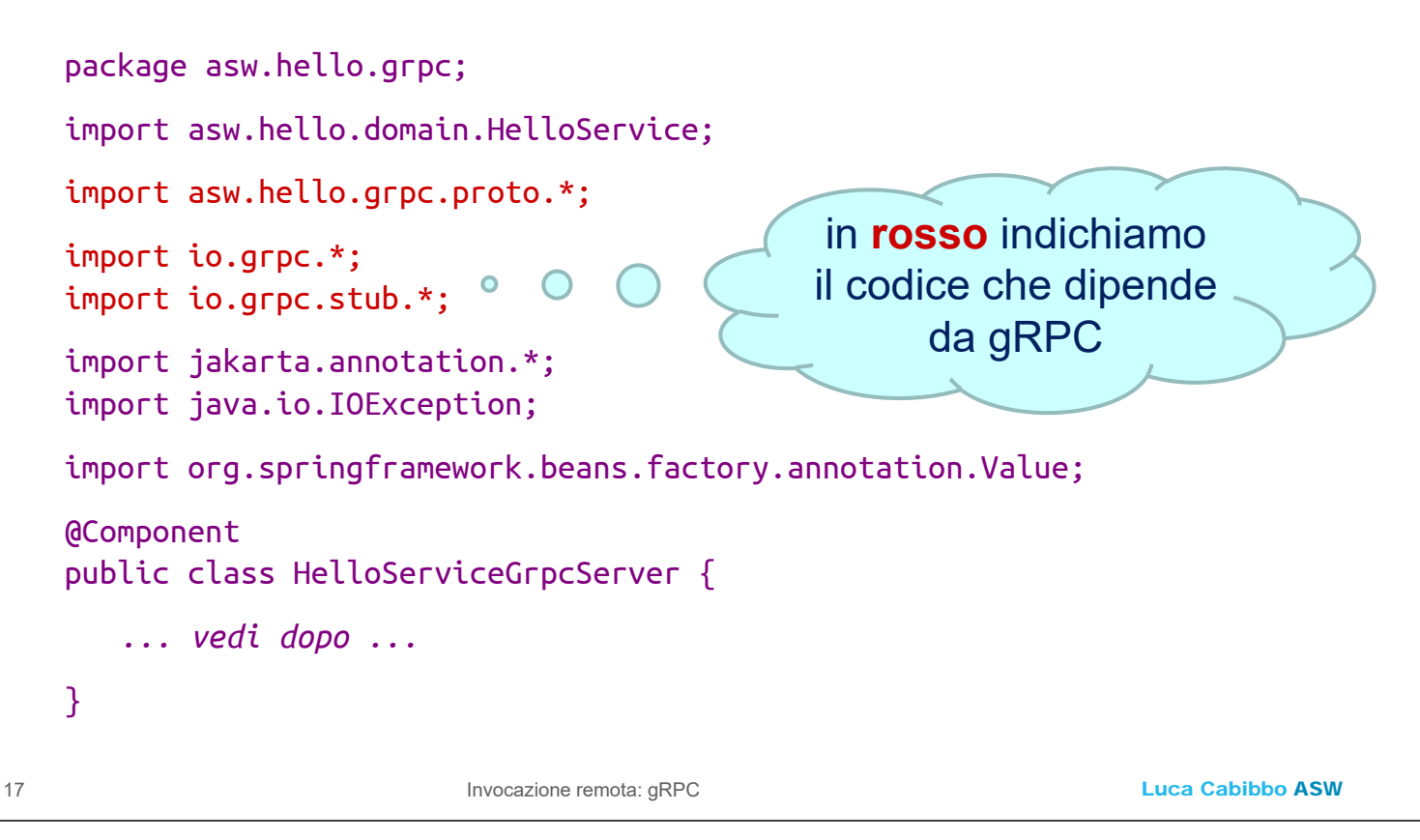

# **Server Grpc**

 Nella classe HelloServiceGrpcServer sono necessarie alcune definizioni preliminari standard

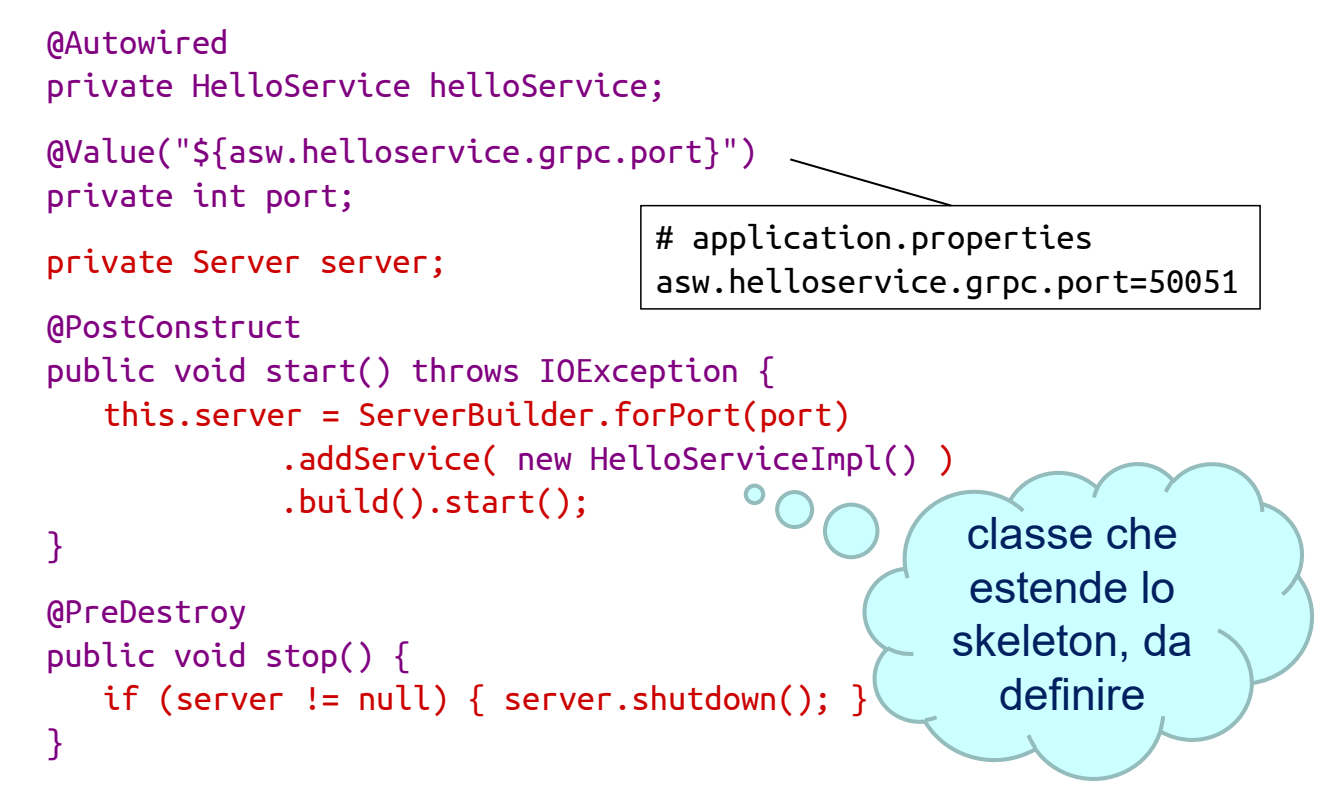

## **Parentesi: @PostConstruct e @PreDestroy**

- Nel framework Spring (ma anche in altri framework a componenti e basati su contenitori) è comune l'uso di alcune annotazioni
	- l'inizializzazione dello stato di un componente (o bean) va effettuata in un metodo annotato **@PostConstruct**
		- i metodi annotati in questo modo vengono eseguiti dopo la costruzione (da parte del contenitore) di un'istanza del componente – dopo l'iniezione delle dipendenze, ma prima che sia possibile invocare i metodi del componente
		- a tal fine, non è invece opportuno definire dei costruttori
	- l'eventuale deallocazione delle risorse del componente (o bean) va effettuata in un metodo annotato **@PreDestroy**
		- i metodi annotati in questo modo vengono eseguiti subito prima della distruzione (da parte del contenitore) di un'istanza del componente

```
19 Invocazione remota: gRPC
```
Luca Cabibbo ASW

# **Server Grpc**

□ Il collegamento tra il server gRPC e il servizio helloService viene realizzato mediante la classe interna HelloServiceImpl – che deve estendere lo skeleton HelloServiceGrpc.HelloServiceImplBase

```
private class HelloServiceImpl
             extends HelloServiceGrpc.HelloServiceImplBase {
   @Override
   public void sayHello(HelloRequest request,
              StreamObserver<HelloReply> responseObserver) {
      String name = request.getName();
      String greeting = helloService.sayHello(name); 
      HelloReply reply = HelloReply.newBuilder()
                 .setGreeting(greeting)
                 .build();
      responseObserver.onNext(reply);
      responseObserver.onCompleted();
   }
```
}

## **Server Grpc**

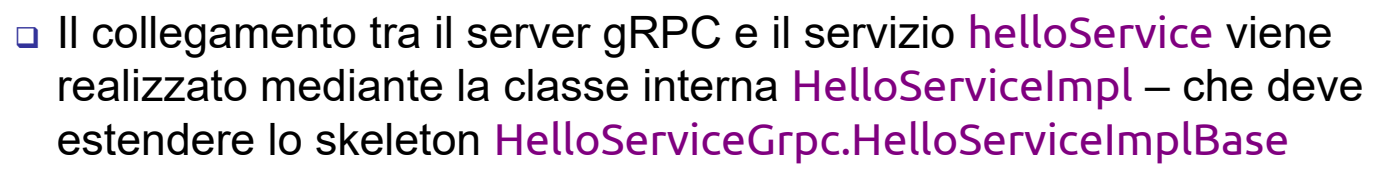

- questa classe è il cuore dell'adattatore (lato server) il ruolo di un adattatore inbound è quello di interpretare richieste del client (in questo caso, richieste gRPC), trasformarle in richieste all'oggetto adattato (in questo caso, il servizio helloService), ottenere risposte dall'adattato, trasformarle in risposte al client
- si noti pertanto l'adattamento svolto dal metodo sayHello per gestire una chiamata tramite gRPC
	- estrae i parametri della chiamata dall'oggetto richiesta request
	- invoca l'operazione richiesta del servizio helloService e ottiene il risultato
	- a partire dal risultato, crea l'oggetto risposta reply
- Luca Cabibbo ASW richiede la trasmissione della risposta reply al client 21 Invocazione remota: gRPC 121 Invocazione remota: gRPC

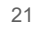

# **- Client Grpc**

- Il lato client è evidentemente relativo a un'altra applicazione o servizio che vuole accedere, in questo esempio, al servizio Hello
	- supponiamo che sia un'altra applicazione Spring Boot, il cui package di base è asw.samplehelloclient
	- nel suo dominio va definita un'interfaccia richiesta (una porta) HelloClientPort per accedere al servizio Hello

```
package asw.samplehelloclient.domain;
```

```
public interface HelloClientPort {
```

```
public String sayHello(String name);
```
- }
	- applicando l'architettura esagonale, va definito un outbound adapter per accedere al servizio Hello, che implementa questa porta/interfaccia
		- definiamo il package asw.samplehelloclient.helloclient.grpc con la classe HelloClientGrpcAdapter

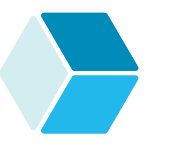

### Architettura esagonale del servizio **sample-hello-client**

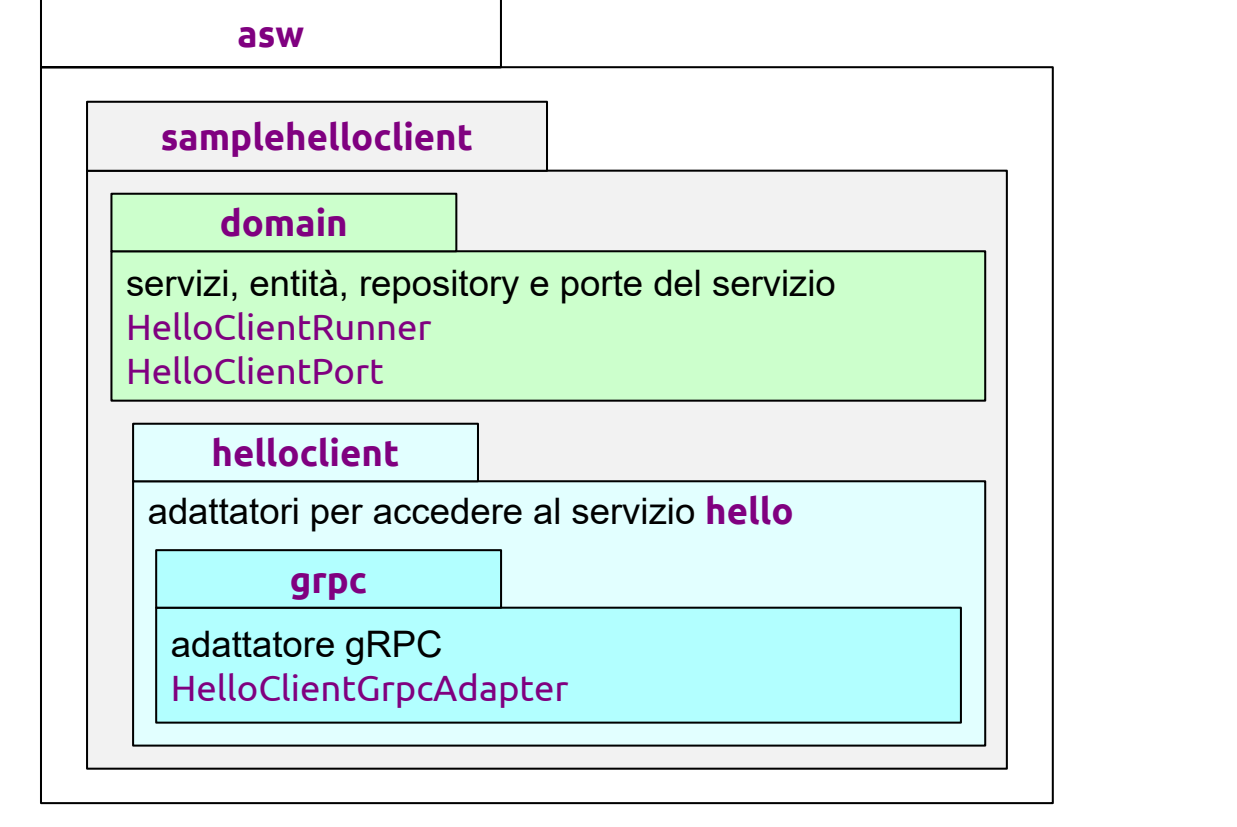

#### 23 Invocazione remota: gRPC

Luca Cabibbo ASW

# **Client Grpc**

- Che cosa faccia il client finale di questo servizio è, in effetti, poco rilevante per la nostra discussione
	- tuttavia, ecco una porzione di esempio del nostro client si noti la dipendenza dalla sola porta HelloClientPort – e soprattutto che il client non dipende in alcun modo da gRPC

package asw.samplehelloclient.domain;

```
import ...;
@Component 
public class HelloClientRunner implements CommandLineRunner {
   @Autowired
   private HelloClientPort helloClientAdapter;
   public void run(String[] args) {
      ... helloClientAdapter.sayHello("Luca") ...
      ... helloClientAdapter.sayHello("World") ...
   }
```
}

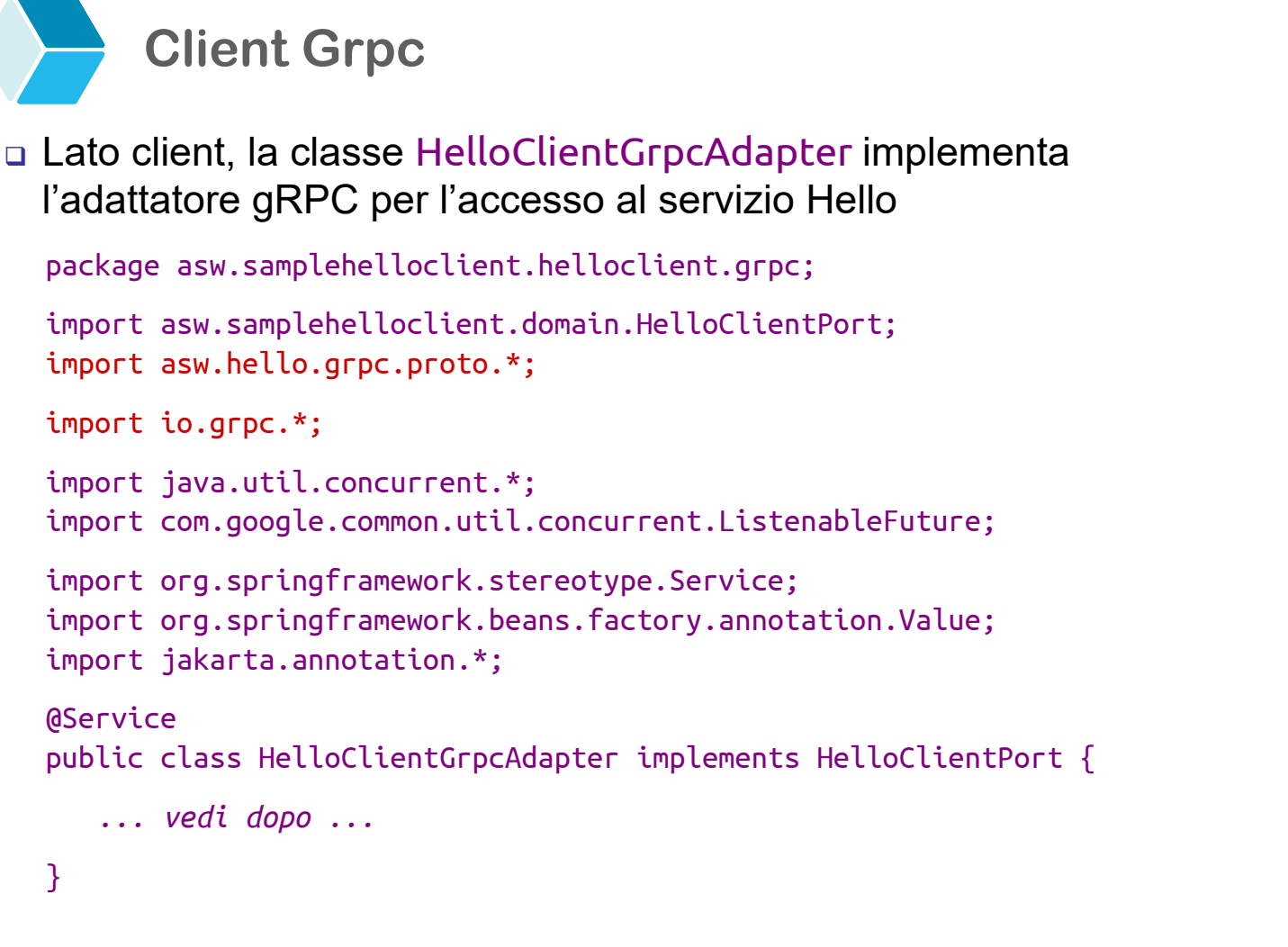

25 Invocazione remota: gRPC

Luca Cabibbo ASW

# **Client Grpc**

 Anche nella classe HelloClientGrpcAdapter sono necessarie alcune definizioni preliminari standard

```
@Value("${asw.helloservice.grpc.host}")
private String host;
@Value("${asw.helloservice.grpc.port}")
private int port;
```
# application.properties asw.helloservice.grpc.host=localhost asw.helloservice.grpc.port=50051

private ManagedChannel channel; private HelloServiceGrpc.HelloServiceBlockingStub blockingStub; private HelloServiceGrpc.HelloServiceFutureStub futureStub;

- intuitivamente
	- il channel rappresenta una connessione gRPC con uno specifico server (localizzato mediante host e porta)
	- i due stub (blocking e future) sono dei proxy per l'invocazione remota, in modalità sincrona e asincrona, rispettivamente – in effetti, è sufficiente usare solo lo stub di interesse

![](_page_13_Picture_1.jpeg)

 metodi di supporto all'inizializzazione e alla deallocazione della connessione gRPC

```
@PostConstruct
public void init() {
   this.channel = ManagedChannelBuilder.forAddress(host, port)
                     .usePlaintext()
                     .build();
   this.blockingStub = HelloServiceGrpc.newBlockingStub(channel);
   this.futureStub = HelloServiceGrpc.newFutureStub(channel);
}
@PreDestroy
public void shutdown() throws InterruptedException {
   channel.shutdown().awaitTermination(5, TimeUnit.SECONDS);
}
```

```
27 Invocazione remota: gRPC
```
Luca Cabibbo ASW

# **Client Grpc**

 Ecco il metodo sayHello della classe HelloClientGrpcAdapter, che implementa l'accesso all'operazione remota

```
 in questo caso è stato utilizzato il blockingStub
 public String sayHello(String name) {
     String greeting = null;
    HelloRequest request = HelloRequest.newBuilder()
                               .setName(name).build();
    try {
        HelloReply reply = 
                       blockingStub.sayHello(request); // bloccante 
        greeting = reply.getGreeting():} catch (StatusRuntimeException e) {
        ... gRPC failed ...
     }
     return greeting;
 }
```
![](_page_14_Picture_1.jpeg)

 In questo caso, l'adapter (lato client) realizza un adattamento tra il client – che è la logica di business del servizio (che vuole fare chiamate Java) – e l'adattato – che è il server remoto gRPC (che vuole ricevere chiamate gRPC)

 il ruolo di un adattatore outbound è quello di interpretare richieste della logica di business tramite una porta inbound (in questo caso, richieste Java), trasformarle in richieste all'entità esterna adattata (in questo caso, richieste gRPC al servizio **hello**), ottenere risposte dall'entità esterna adattata, trasformarle in risposte alla logica di business

Luca Cabibbo ASW

![](_page_14_Picture_6.jpeg)

# **Client Grpc**

- In questo caso, l'adapter (lato client) realizza un adattamento tra il client – che è la logica di business del servizio (che vuole fare chiamate Java) – e l'adattato – che è il server remoto gRPC (che vuole ricevere chiamate gRPC)
	- si noti pertanto l'adattamento svolto dal metodo sayHello per effettuare una chiamata tramite gRPC
		- crea l'oggetto richiesta request che codifica i parametri dell'invocazione remota
		- invoca l'operazione remota tramite lo stub in questo caso il blockingStub – e ottiene la risposta reply dal server
		- estrae il risultato dalla risposta reply e lo restituisce al suo chiamante

Alcune osservazioni

- $\blacksquare$  il server gRPC non riceverà questo oggetto richiesta request infatti potrebbe essere realizzato con un linguaggio di programmazione differente! – piuttosto, riceverà un oggetto che è un clone di questa richiesta request
- in modo analogo, il client gRPC non riceverà l'oggetto risposta reply che viene creato dal server – piuttosto, riceverà un oggetto che è un clone di una tale risposta reply
- tra il servizio client e il servizio server (che, in questo caso, vogliono uno fare richieste Java e l'altro ricevere richieste Java) ci sono in mezzo due adattatori – uno lato client (da Java a gRPC) e uno lato server (da gRPC a Java)
- i messaggi scambiati in rete per l'invocazione del servizio sono conformi alla specifica di Protocol Buffers

31 Invocazione remota: gRPC

Luca Cabibbo ASW

# **Client Grpc**

 Una variante del metodo sayHello, che implementa l'accesso all'operazione remota mediante il futureStub

```
public String sayHello(String name) {
   String greeting = null;
   HelloRequest request = HelloRequest.newBuilder()
                             .setName(name).build();
   try {
      ListenableFuture<HelloReply> futureReply = 
             futureStub.sayHello(request); // non bloccante
      ... qui è possibile eseguire altre azioni ...
      HelloReply reply = futureReply.get(); \frac{1}{2} bloccante
      greeting = reply.getGreeting();} catch (StatusRuntimeException e) {
      ... gRPC failed ...
   } catch (InterruptedException | ExecutionException e) {
      ... other exceptions ... 
   }
   return greeting;
}
```
![](_page_16_Picture_0.jpeg)

![](_page_16_Picture_1.jpeg)

- consente di esporre un servizio e di invocarlo remotamente
- l'interfaccia del servizio viene definita (in modo neutrale rispetto ai linguaggi di programmazione supportati) usando un file *proto*
- dal file *proto* vengono generati i proxy lato server e lato client per il servizio
- è necessario scrivere del codice aggiuntivo sia lato server che lato client, per collegare la logica di business con i proxy
	- nell'architettura esagonale, vanno realizzati gli adapter inbound e outbound per il servizio, in due "esagoni" diversi

Luca Cabibbo ASW

![](_page_16_Picture_9.jpeg)

# **Discussione**

□ Ulteriori considerazioni su gRPC

- nel file *proto*, è possibile specificare messaggi con campi ripetuti (come sarà discusso più avanti)
- le operazioni del servizio possono effettuare lo streaming lato client (il client invia uno stream di richieste), lo streaming lato server (il server invia uno stream di risposte) e lo streaming bidirezionale
	- qui consideriamo solo l'RPC "unario" senza streaming
- le operazioni possono essere invocate in modo bloccante oppure non bloccante
- è possibile definire dei timeout e richiedere la cancellazione delle invocazioni (sia da parte del client che da parte del server)
- è possibile l'autenticazione
- un'invocazione remota può terminare con un'eccezione StatusRuntimeException (discusso più avanti)

```
Luca Cabibbo ASW
```
# **Discussione – errori**

 gRPC può generare degli errori (eccezioni remote) in varie circostanze – ad es., un fallimento della rete o connessioni non autenticate – a cui sono associati diversi codici di stato

#### errori generali

![](_page_17_Picture_137.jpeg)

35 Invocazione remota: gRPC

Luca Cabibbo ASW

## **Discussione – errori**

#### errori di rete

![](_page_17_Picture_138.jpeg)

# **Discussione – errori**

#### errori di protocollo

![](_page_18_Picture_138.jpeg)

37 Invocazione remota: gRPC

Luca Cabibbo ASW

# **Discussione – semantica**

- Semantica dell'invocazione remota di gRPC
	- *attenzione, la fonte sono alcune discussioni su Stack Overflow, ma non ho trovato documentazione ufficiale in proposito*
	- la semantica di default di gRPC sembra essere *maybe* anche se qualcuno parla di *at-most once*
	- **· inoltre, è possibile configurare un client gRPC per la** ritrasmissione automatica dei messaggi in caso di errori – in questo caso la semantica sembra essere *at-least once*

## **Discussione – concorrenza**

- □ Con gRPC, il server esegue le operazioni remote in modo concorrente
	- **il server gRPC vive in un processo distinto da quello dei client** gRPC – che possono essere molti, e accedere al server in modo concorrente
	- ciascuna diversa invocazione remota viene eseguita nell'ambito di un thread (lato server) differente e separato
		- dunque, il server gRPC potrebbe essere occupato nell'esecuzione concorrente di più operazioni remote
	- attenzione dunque a possibili interferenze nell'esecuzione di operazioni concorrenti
		- ad es., potrebbe essere utile (ma talvolta è invece dannoso) dichiarare synchronized i metodi remoti – i metodi "sincronizzati" di uno stesso oggetto vengono sempre eseguiti in modo mutuamente esclusivo da thread separati

![](_page_19_Picture_7.jpeg)

Luca Cabibbo ASW

![](_page_19_Picture_9.jpeg)

## **Discussione – presentation model**

- □ Con gRPC e Protocol Buffers, la comunicazione tra client e server avviene mediante delle strutture di dati che sono nettamente distinte da quelle usate nel dominio delle applicazioni client e server
	- **· in questo semplice esempio** 
		- le strutture di dati usate nel dominio sia del client che del server sono delle semplici stringhe (per il nome e per il saluto)
		- le strutture di dati utilizzate nella comunicazione corrispondono ai messaggi del file *proto* – che rappresentano richieste, risposte e altri messaggi
	- questa è un'applicazione del pattern *Presentation Model*  (discusso di seguito)

## **- Presentation model**

### Pattern *Presentation Model*

- all'interno di un servizio applicativo, i dati sono organizzati sulla base di un "modello di dominio"
- tuttavia, nell'interazione con altri servizi applicativi o entità esterne, questo pattern suggerisce di organizzare i dati sulla base di un "modello di presentazione"
	- un "modello di presentazione" è basato su una "rappresentazione" degli oggetti di dominio specifica per l'interazione con altre entità – che è in genere differente dalla rappresentazione del modello di dominio
	- questo è utile, ad es., se gli oggetti di dominio contengono dati privati che non è opportuno trasmettere in rete, oppure per consentire di variare le strutture di dati usate nel dominio di un servizio senza dover cambiare l'interfaccia del servizio

41 Invocazione remota: gRPC

Luca Cabibbo ASW

# **Presentation model**

#### Pattern *Presentation Model*

- l'interazione con altri servizi applicativi o entità esterne può essere basata sull'utilizzo di adapter
	- ciascun adapter deve in genere effettuare una trasformazione tra il modello di dominio del proprio servizio e il modello di presentazione usato nella comunicazione con un altro servizio
	- nell'interazione tra due servizi, ciascun servizio deve conoscere solo il proprio modello di dominio ("privato") e il presentation model (condiviso con l'altro servizio) – pertanto ognuno dei servizi è completamente disaccoppiato dal modello di dominio dell'altro servizio

![](_page_21_Figure_0.jpeg)

## **- Il servizio restaurant-service**

- Consideriamo ora il servizio **restaurant-service** per la gestione di un insieme di ristoranti – nell'ambito di un'applicazione **efood** per la gestione di un servizio di ordinazione e spedizione a domicilio di pasti da ristoranti, su scala nazionale – già introdotto in una dispensa precedente
	- la gestione dei ristoranti avviene tramite il servizio **RestaurantService**
	- i ristoranti sono definiti come un'entità JPA **Restaurant** con attributi **id**, **name** e **location**
	- internamente al servizio, i ristoranti vengono acceduti da una base di dati mediante un repository **RestaurantRepository**

## **Il servizio RestaurantService**

 La gestione dei ristoranti avviene tramite il servizio **RestaurantService**, con le seguenti operazioni

```
package asw.efood.restaurantservice.domain; 
import ... 
@Service
public class RestaurantService {
   ... 
   public Restaurant createRestaurant(String name, String location) {
      ...
   }
   public Restaurant getRestaurant(Long id) { ... } 
   public Collection<Restaurant> getAllRestaurants() { ... }
}
```
45 Invocazione remota: gRPC

Luca Cabibbo ASW

# **- Definizione dell'interfaccia del servizio**

Il file RestaurantService.proto specifica l'interfaccia del servizio

```
 da questo, verrà generato il package 
  asw.efood.restaurantservice.api.grpc con la classe 
  RestaurantServiceGrpc per i proxy – da condividere tra server 
  e client 
syntax = "proto3";option java_multiple_files = true;
option java_package = "asw.efood.restaurantservice.api.grpc";
service RestaurantService {
 rpc createRestaurant(CreateRestaurantRequest) 
         returns (CreateRestaurantReply) {}
 rpc getRestaurant(GetRestaurantRequest) 
         returns (GetRestaurantReply) {}
 rpc getAllRestaurants(GetAllRestaurantsRequest) 
         returns (GetAllRestaurantsReply) {}
}
```
## **Definizione dell'interfaccia del servizio**

Il file RestaurantService.proto specifica l'interfaccia del servizio

```
message CreateRestaurantRequest {
  string name = 1;
  string location = 2;
}
message CreateRestaurantReply {
  int64 restaurantId = 1;
}
```

```
message GetRestaurantRequest {
  int64 restaurantId = 1;
}
message GetRestaurantReply {
  int64 restaurantId = 1;
  string name = 2;
  string location = 3; 
}
```
message GetAllRestaurantsRequest { } message GetAllRestaurantsReply {

```
repeated GetRestaurantReply restaurants = 1;
```

```
}
```
 questi messaggi definiscono un modello di presentazione "neutrale" per interagire con il nostro servizio

47 Invocazione remota: gRPC

Luca Cabibbo ASW

# **- Server Grpc**

 Lato server, la classe RestaurantServiceGrpcServer nel package asw.efood.restaurantservice.grpc implementa l'adattatore inbound per gRPC per il nostro servizio

```
package asw.efood.restaurantservice.grpc;
import asw.efood.restaurantservice.domain.*;
import asw.efood.restaurantservice.api.grpc.*;
import ... 
@Component
public class RestaurantServiceGrpcServer {
   ... vedi dopo ... 
}
```
## **Server Grpc**

![](_page_24_Picture_1.jpeg)

 Nella classe RestaurantServiceGrpcServer è necessaria innanzitutto l'iniezione del servizio RestaurantService

**@Autowired** private RestaurantService restaurantService;

 in questo modo, l'adattatore può invocare le operazioni definite dalla logica di business del servizio

49 Invocazione remota: gRPC

Luca Cabibbo ASW

# **Server Grpc**

 Nella classe RestaurantServiceGrpcServer sono poi necessarie anche alcune definizioni preliminari standard per l'utilizzo di GRPC

```
@Value("${asw.efood.restaurantservice.grpc.port}")
private int port;
private Server server;
@PostConstruct
public void start() throws IOException {
   this.server = ServerBuilder.forPort(port)
             .addService( new RestaurantServiceImpl() )
             .build().start();
}
@PreDestroy
public void stop() {
   if (server != null) { server.shutdown(); }
}
                          # application.properties
                          asw.efood.restaurantservice.grpc.port=50052
```
![](_page_25_Picture_0.jpeg)

 Il collegamento tra il server gRPC e il servizio restaurantService è realizzato mediante la classe interna RestaurantServiceImpl

```
private class RestaurantServiceImpl
         extends RestaurantServiceGrpc.RestaurantServiceImplBase {
   @Override
   public void createRestaurant(...) { ... } 
   @Override
   public void getRestaurant(...) \{... \}@Override
   public void getAllRestaurants(...) { ... } 
}
```
 nell'implementazione di queste operazioni, si noti l'adattamento tipico di un adapter (in questo caso di tipo inbound, lato server) – e l'adattamento tra il modello di dominio interno del servizio e il modello di presentazione usato con gRPC

```
51 Invocazione remota: gRPC
```
Luca Cabibbo ASW

# **Server Grpc**

### L'operazione createRestaurant

```
public void createRestaurant(CreateRestaurantRequest request,
      StreamObserver<CreateRestaurantReply> responseObserver) {
   String name = request.getName();String location = request.getLocation();
   Restaurant restaurant = 
         restaurantService.createRestaurant(name, location);
   CreateRestaurantReply reply = 
         CreateRestaurantReply.newBuilder()
                  .setRestaurantId(restaurant.getId())
                  .build();
   responseObserver.onNext(reply);
   responseObserver.onCompleted();
}
```
![](_page_26_Picture_0.jpeg)

```
53 Invocazione remota: gRPC
```
Luca Cabibbo ASW

# **Server Grpc**

#### L'operazione getAllRestaurants

```
public void getAllRestaurants(GetAllRestaurantsRequest request,
      StreamObserver<GetAllRestaurantsReply> responseObserver) {
   Collection<Restaurant> restaurants = 
          restaurantService.getAllRestaurants();
   List<GetRestaurantReply> rr = restaurants.stream() 
          .map(restaurant -> GetRestaurantReply.newBuilder()
                  .setRestaurantId(restaurant.getId())
                  .setName(restaurant.getName())
                  .setLocation(restaurant.getLocation())
                  .buid().collect(Collectors.toList()); 
   GetAllRestaurantsReply reply = 
         GetAllRestaurantsReply.newBuilder()
                  .addAllRestaurants(rr)
                  .build();
   responseObserver.onNext(reply);
   responseObserver.onCompleted();
```
}

![](_page_27_Picture_0.jpeg)

## **Architettura esagonale del servizio**

### Architettura esagonale del servizio applicativo **restaurant-service**

![](_page_27_Figure_3.jpeg)

![](_page_27_Picture_4.jpeg)

# **- Client Grpc**

- □ Il lato client è un'altra applicazione o servizio che vuole accedere, in questo esempio, al servizio **restaurant-service**
	- supponiamo che sia un'altra applicazione Spring Boot, il cui package di base è asw.efood.samplerestaurantclient
	- nel package asw.efood.samplerestaurantclient.domain va definita un'interfaccia richiesta (una porta) RestaurantClientPort per accedere al servizio dei ristoranti
	- poi, applicando l'architettura esagonale, va definito un outbound adapter per accedere al servizio dei ristoranti
		- a tal fine, definiamo il package asw.efood.samplerestaurantclient.restaurantclient.grpc con la classe RestaurantClientGrpcAdapter

### Lato client, l'interfaccia RestaurantClientPort

```
package asw.efood.samplerestaurantclient.domain;
import java.util.*; 
public interface RestaurantClientPort {
    Long createRestaurant(String name, String location);
   Restaurant getRestaurant(Long restaurantId);
   List<Restaurant> getAllRestaurants();
}
```
 questa è sostanzialmente la controparte dell'interfaccia del servizio RestaurantService nel dominio del server

```
57 Invocazione remota: gRPC
```
Luca Cabibbo ASW

![](_page_28_Picture_6.jpeg)

# **Client Grpc**

- Lato client, nello stesso package, definiamo anche una classe Restaurant
	- che è la controparte dall'entità Restaurant nel dominio del server

```
public class Restaurant {
   private Long id;
   private String name;
   private String location;
    … costruttori e metodi get, set e toString …
}
```
 si tratta però una classe diversa dalla classe Restaurant nel dominio del server – ad es., non è un'entità

 Attenzione, l'interfaccia lato client per il servizio dei ristoranti potrebbe anche essere definita diversamente dall'interfaccia del servizio lato server – e potrebbe anche far riferimento a un modello di dominio differente

 ad es., potrebbe essere definita così – ma noi consideriamo la definizione precedente

```
59 Invocazione remota: gRPC
   /* Definizione alternativa dell'interfaccia del servizio 
    * per i ristoranti. */
   public interface ServizioRistoranti {
       Long crea(String nome, String città);
       Ristorante getRistorante(Long id);
       List<Ristorante> getRistoranti();
   }
   public class Ristorante { 
       ... 
   }
```
# **Client Grpc**

 Anche in questo caso, che cosa faccia il client finale di questo servizio è poco rilevante per la nostra discussione

 tuttavia, ecco una porzione di esempio del nostro client – si noti la dipendenza dall'interfaccia/porta RestaurantClientPort – e soprattutto che il client non dipende in alcun modo da gRPC

package asw.efood.samplerestaurantclient.domain;

```
import ...;
@Component 
public class RestaurantClientRunner implements CommandLineRunner {
   @Autowired
   private RestaurantClientPort restaurantClientAdapter;
   public void run(String[] args) {
      ... restaurantClientAdapter.getRestaurant(42L) ... 
   }
}
```
Luca Cabibbo ASW

### Lato client, la classe RestaurantClientGrpcAdapter

```
package asw.efood.samplerestaurantclient.restaurantclient.grpc;
import asw.efood.samplerestaurantclient.domain.*;
import asw.efood.restaurantservice.api.grpc.*;
import ...;
@Service
public class RestaurantClientGrpcAdapter
                implements RestaurantClientPort {
   ... vedi dopo ... 
}
```
61 Invocazione remota: gRPC

Luca Cabibbo ASW

# **Client Grpc**

### Alcune definizioni preliminari nella classe RestaurantClientGrpcAdapter

```
@Value("${asw.efood.restaurantservice.grpc.host}")
private String host;
@Value("${asw.efood.restaurantservice.grpc.port}")
private int port;
```
# application.properties asw.efood.restaurantservice.grpc.host=localhost asw.efood.restaurantservice.grpc.port=50052

private ManagedChannel channel; private HelloServiceGrpc.HelloServiceBlockingStub blockingStub;

```
Client Grpc
 Alcune definizioni preliminari nella classe 
  RestaurantClientGrpcAdapter
    metodi di supporto all'inizializzazione ed alla deallocazione
     della connessione con il server gRPC
     @PostConstruct
     public void init() {
        this.channel = ManagedChannelBuilder.forAddress(host, port)
                          .usePlaintext()
                          .build();
        this.blockingStub =
              RestaurantServiceGrpc.newBlockingStub(channel);
     }
     @PreDestroy
     public void shutdown() throws InterruptedException {
        channel.shutdown().awaitTermination(5, TimeUnit.SECONDS);
     }
```
63 Invocazione remota: gRPC

Luca Cabibbo ASW

# **Client Grpc**

#### Il metodo createRestaurant

```
 si noti l'adattamento tipico di un adapter (in questo caso 
 outbound, lato client) – e l'adattamento tra il modello di dominio 
 interno e il modello di presentazione usato con gRPC
 public Long createRestaurant(String name, String location) {
    Long restaurantId = null;
    CreateRestaurantRequest request = 
           CreateRestaurantRequest.newBuilder()
              .setName(name)
              .setLocation(location)
              .build();
    try {
        CreateRestaurantReply reply = 
                      blockingStub.createRestaurant(request);
        restaurantId = reply.getRestaurantId();} catch (StatusRuntimeException e) { ... gRPC failed ... }
    return restaurantId;
 }
```
### Il metodo getRestaurant

```
public Restaurant getRestaurant(Long restaurantId) {
   Restaurant restaurant = null;GetRestaurantRequest request = 
         GetRestaurantRequest.newBuilder()
             .setRestaurantId(restaurantId).build();
   try {
      GetRestaurantReply reply = 
                     blockingStub.getRestaurant(request);
      if (reply!=null) {
         restaurant = new Restaurant(
                              reply.getRestaurantId(), 
                              reply.getName(), 
                              reply.getLocation()); 
      }
   } catch (StatusRuntimeException e) { ... gRPC failed ... }
   return restaurant;
}
```

```
65 Invocazione remota: gRPC
```
Luca Cabibbo ASW

# **Client Grpc**

### Il metodo getAllRestaurants

```
public List<Restaurant> getAllRestaurants() {
   List<Restaurant> restaurants = null;
   GetAllRestaurantsRequest request =
         GetAllRestaurantsRequest.newBuilder().build();
   try {
      GetAllRestaurantsReply reply = 
                     blockingStub.getAllRestaurants(request);
      if (reply!=null) {
         restaurants = reply.getRestaurantsList().stream()
             .map( restaurant -> new Restaurant(
                                      restaurant.getRestaurantId(), 
                                      restaurant.getName(), 
                                      restaurant.getLocation()) )
             .collect(Collectors.toList());
      }
   } catch (StatusRuntimeException e) { ... gRPC failed ...}
   return restaurants;
```
}

**Architettura esagonale del servizio**

### Architettura esagonale del servizio **sample-restaurant-client**

![](_page_33_Figure_2.jpeg)

# **- Esercizio**

- In un precedente esercizio è stato richiesto di estendere il servizio per la gestione dei ristoranti con la gestione dei menu dei ristoranti
	- nel dominio del servizio dei ristoranti, il menu **RestaurantMenu** di un ristorante **Restaurant** è un elenco di **MenuItem** (ciascuno con un id, un nome e un prezzo)
	- andavano definite un'operazione per trovare il menu di un ristorante e un'operazione per creare il menu di un ristorante
	- **qui si chiede** 
		- lato server, di esporre queste funzionalità mediante gRPC
		- lato client, di invocare queste funzionalità
		- si supponga che, nel dominio del client, un ristorante **Restaurant** abbia una lista di **RestaurantMenuItem** (ciascuno con un id, una descrizione e un prezzo) – infatti, il modello di dominio del server e del client possono essere strutturati in modi differenti

## **\* Discussione**

![](_page_34_Picture_1.jpeg)

- l'uso di gRPC (come di altri framework e strumenti di RPC e RMI) richiede
	- la specifica dell'interfaccia del servizio da esporre remotamente, mediante un IDL – in questo caso, basata su Protocol Buffers
	- la scrittura di adapter lato server e lato client per il servizio scritti con riferimento ai proxy (lato server e lato client) generati automaticamente da gRPC
	- i dati scambiati tra server e client vengono in genere rappresentati da un opportuno Presentation Model – in questo caso, quello generato automaticamente tramite Protocol Buffers a partire dal file *proto*
	- attenzione alla semantica dell'invocazione remota

69 Invocazione remota: gRPC

Luca Cabibbo ASW